## PlayingCard Class

#### **Create A Subclass of Card**

#### PlayingCard.h

#### Objective-C

PlayingCard.m

Let's see what it's like to make a subclass of one of our own classes. In this example, a subclass of Card specific to a playing card (e.g. $A\spadesuit$ ).

> Stanford CS193p **Fall 2013**

#### Make Sure To Have Correct Imports

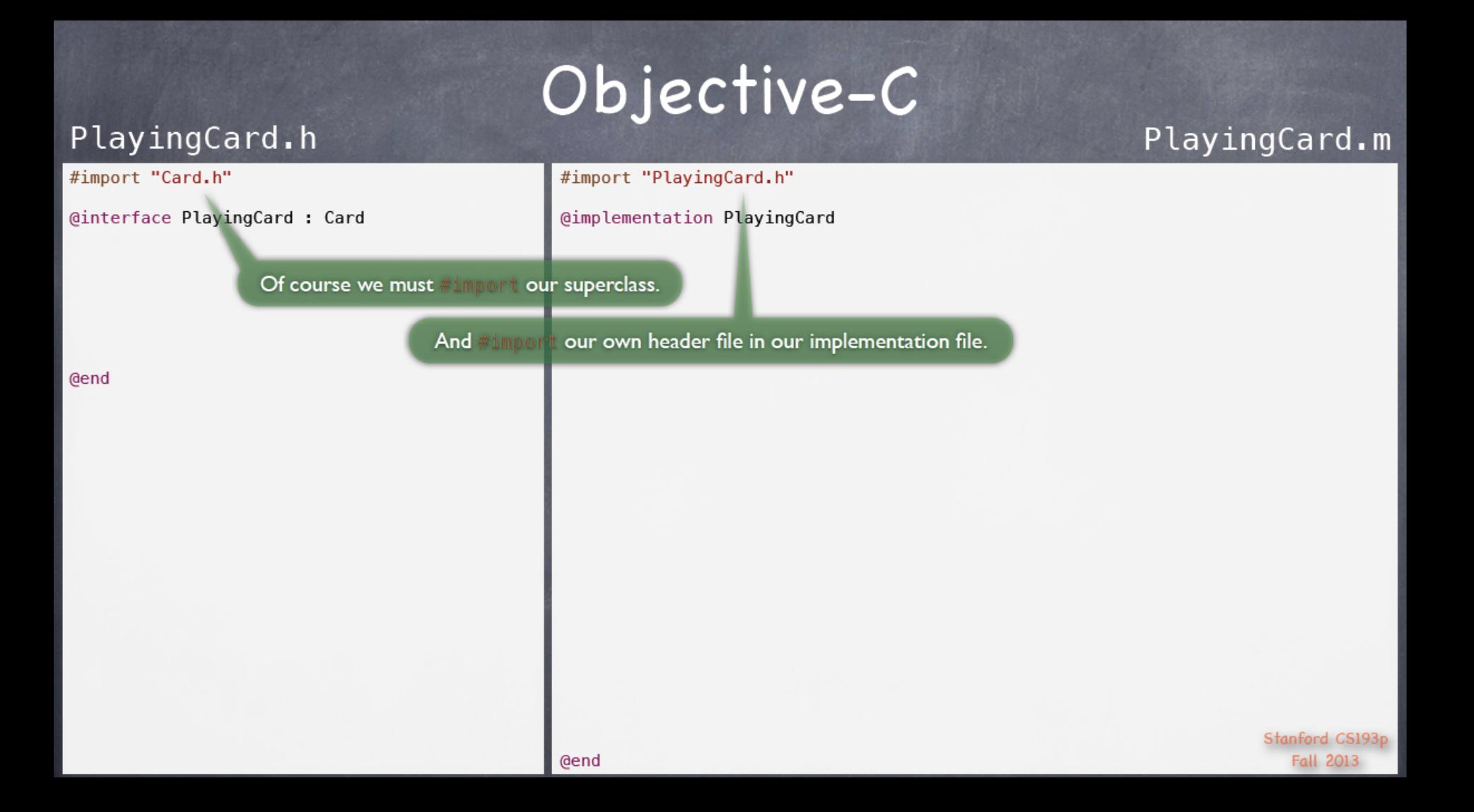

### **Define The Properties**

#### PlayingCard.h

#### #import "Card.h"

@interface PlayingCard : Card

@property (strong, nonatomic) NSString \*suit; (aproperty (nonatomic) NSUInteger rank;

**@end** 

#### Objective-C

#import "PlayingCard.h"

@implementation PlayingCard

A PlayingCard has some properties that a vanilla Card doesn't have. Namely, the PlayingCard's suit and rank.

#### PlayingCard.m

Stanford CS193p **Fall 2013** 

## **More About PlayingCard Properties**

Objective-C

#### PlayingCard.h

#### #import "Card.h"

@interface PlayingCard : Card

@property (strong, nonatomic) NSString \*suit; @property (nonatomic) NSUInteger rank;

#import "PlayingCard.h"

@implementation PlayingCard

We'll represent the suit as an NSString that simply contains a single character corresponding to the suit (i.e. one of these characters:  $\spadesuit \clubsuit \clubsuit \spadesuit \spadesuit$ ). If this property is nil, it'll mean "suit not set".

We'll represent the rank as an integer from 0 (rank not set) to 13 (a King).

**NEUTRONAGER is a typedef for an unsigned integer.** 

We could just use the C type unsigned int here. It's mostly a style choice. Many people like to use NSUInteger and NSInteger in public API and unsigned int and int inside implementation. But be careful, int is 32 bits, NST misser might be 64 bits. If you have an NSI integer that is really big (i.e. > 32 bits worth) it could get truncated if you assign it to an int. Probably safer to use one or the other everywhere.

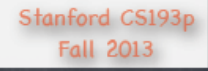

PlayingCard.m

@end

### **Override The Getter For** contents Property

#### Objective-C

#### PlayingCard.h

#### #import "Card.h"

@interface PlayingCard : Card

@property (strong, nonatomic) NSString \*suit; (aproperty (nonatomic) NSUInteger rank;

#import "PlayingCard.h"

@implementation PlayingCard

- (NSString \*)contents  $\{$ 

return [NSString stringWithFormat.@"%d%@", self.rank, self.suit];

**@end** 

Users of our PlayingCard class might well simply access suit and rank properties directly. But we can also support our superclass's contents property by overriding the getter to return a suitable (no pun intended) NSStrring.

> Even though we are overriding the implementation of the contents method, we are not re-declaring the contents property in our header file. We'll just inherit that declaration from our superclass.

PlayingCard.m

ł

### string With Format Method

Objective-C

#### PlayingCard.h

#### #import "Card.h"

@interface PlayingCard : Card

@property (strong, nonatomic) NSString \*suit; (@property (nonatomic) NSUInteger rank;

#### #import "PlayingCard.h"

@implementation PlayingCard

- (NSString \*) contents  $\{$ 

The method stringWithFormat: is an method that's sort of like using the C function printf to create the string.

PlayingCard.m

return [NSString stringWithFormat:@"%d%@", self.rank, self.suit];

**Gend** 

Users of our PlayingCard class might well simply access suit and rank properties directly. But we can also support our superclass's contents property by overriding the getter to return a suitable (no pun intended) NSST ring.

> Even though we are overriding the implementation of the contents method, we are not re-declaring the contents property in our header file. We'll just inherit that declaration from our superclass.

Note we are creating an NSString here in a different way than alloc/init. We'll see more about "class methods" like stringWithFormat: a little later.

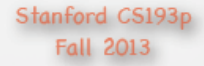

 $\mathbf{r}$ 

#### Limitation of Current Implementation

#### Objective-C

#### PlayingCard.m

#import "Card.h"

@interface PlayingCard : Card

PlayingCard.h

@property (strong, nonatomic) NSString \*suit; @property (nonatomic) NSUInteger rank;

@end

#import "PlayingCard.h"

@implementation PlayingCard

- (NSString \*) contents  $\{$ 

Calling the getters of our two properties (rank and suit) on ourself.

return [NSString stringWithFormat.@"%d%@", self.rank, self.suit];

But this is a pretty bad representation of the card (e.g., it would say 11.4 instead of  $J$  and  $J$  instead of  $A$ .)

 $\mathcal{F}$ 

## A Fix To The Problem

#### PlayingCard.h

#### #import "Card.h"

@interface PlayingCard : Card

@property (strong, nonatomic) NSString \*suit; (aproperty (nonatomic) NSUInteger rank;

@end

### Objective-C

#import "PlayingCard.h"

@implementation PlayingCard

 $-$  (NSString  $*)$  contents  $\overline{A}$ 

> NSArray \*rankStrings = @[@"?",@"A",@"2",@"3",...,@"10",@"J",@"Q",@"K"]; return [rankStrings[self.rank] stringByAppendingString:self.suit];

> > We'll create an NSArray of NSStrings, each of which corresponds to a given rank. Again, 0 will be "rank not set" (so we'll use ?). 11, 12 and 13 will be J Q K and 1 will be A.

Then we'll create our " $\lozenge$ " string by appending (with the stringByAppendingString: method) the suit onto the end of the string we get by looking in the array.

> Stanford CS193p **Fall 2013**

PlayingCard.m

 $\mathbf{R}$ 

## More About @

### Objective-C

#### PlayingCard.h #import "Card.h" @interface PlayingCard : Card @property (strong, nonatomic) NSString \*suit; @property (nonatomic) NSUInteger rank;

@end

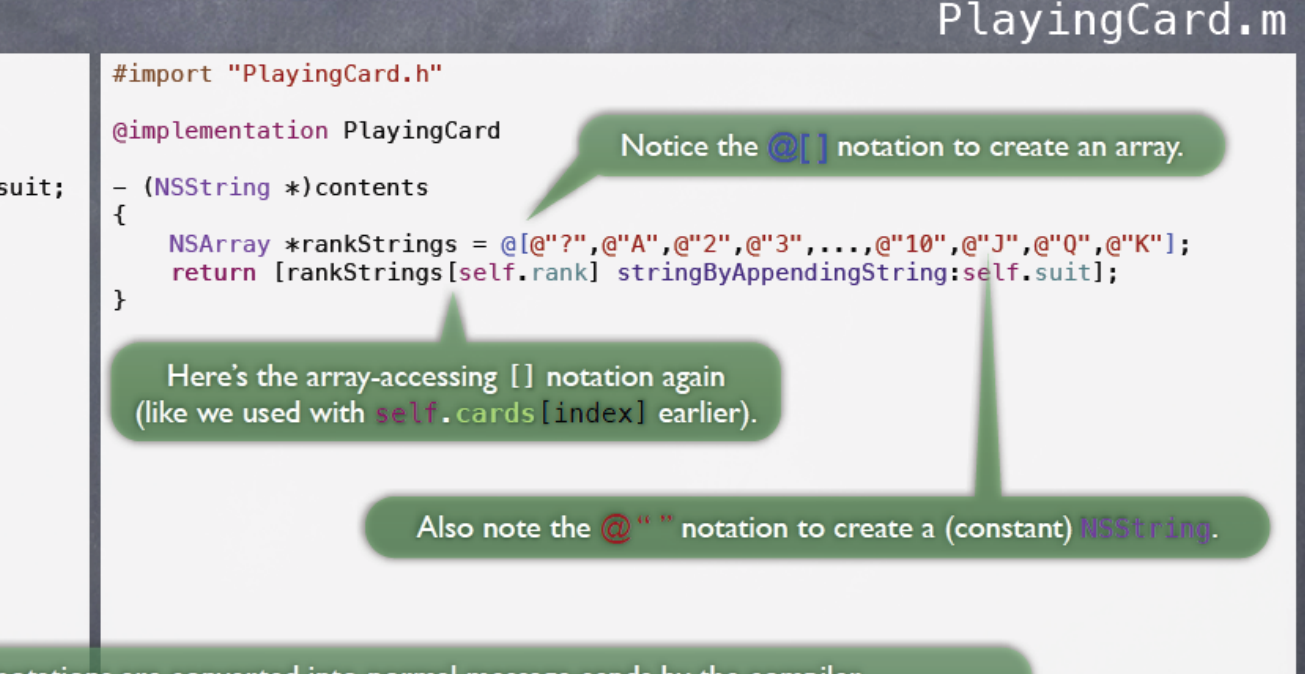

All of these notations are converted into normal message-sends by the compiler.  $\left[\cdot,\cdot\right]$  is [[NSArray alloc] initWithObjects:...]. For example, rankStrings[self.rank] is [rankStrings objectAtIndexedSubscript:self.rank].

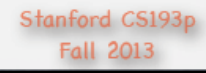

### Modify suit Getter To Return "?" **When Not Set**

#### Objective-C

PlayingCard.h

PlayingCard.m

#import "Card.h" #import "PlayingCard.h" @interface PlayingCard : Card @implementation PlayingCard @property (strong, nonatomic) NSString \*suit; - (NSString \*)contents (@property (nonatomic) NSUInteger rank;  $\{$ NSArray \*rankStrings = @[@"?",@"A",@"2",@"3",...,@"10",@"J",@"Q",@"K"]; return [rankStrings[self.rank] stringByAppendingString:self.suit];  $\mathcal{F}$ **Gend** This is nice because a "not yet set" rank shows up as ?. But what about a "not yet set" suit? Let's override the getter for suit to make a suit of nil return ?. Yet another nice use for properties versus direct instance variables. - (NSString \*)suit return suit ? suit : @"?"; Stanford CS193p @end **Fall 2013** 

### **Modify suit Setter To Protect Against Invalid Content**

#### Objective-C

PlayingCard.h PlayingCard.m #import "Card.h" #import "PlayingCard.h" @interface PlayingCard : Card @implementation PlayingCard @property (strong, nonatomic) NSString \*suit; - (NSString \*)contents  $\{$ (aproperty (nonatomic) NSUInteger rank; NSArray \*rankStrings =  $@[@"?",@"A",@"2",@"3",...,@"10",@"J",@"Q",@"K"]$ ; return [rankStrings[self.rank] stringByAppendingString:self.suit];  $\mathbf{r}$ **@end** Let's take this a little further and override the setter for suit to have it check to be sure no one tries to set a suit to something invalid. - (void)setSuit: (NSString \*)suit if  $([@[@"•", @"•", @"•", @"•"] containsObject:suit])$  { suit =  $suit$ ; ł ł - (NSString \*)suit € return suit ? suit : @"?"; Stanford CS193p @end **Fall 2013** 

## Sending Message To An NSArray Created by @[]

### Objective-C

PlayingCard.h

PlayingCard.m

#### #import "Card.h" #import "PlayingCard.h" @interface PlayingCard : Card @implementation PlayingCard @property (strong, nonatomic) NSString \*suit; - (NSString \*)contents (aproperty (nonatomic) NSUInteger rank;  $\{$ NSArray \*rankStrings =  $@[@"?",@"A",@"2",@"3",...,@"10",@"J",@"Q",@"K"]$ ; return [rankStrings[self.rank] stringByAppendingString:self.suit]; ł **@end** Notice that we can embed the array creation as the target of this message send. We're simply sending contains0bject: to the array created by the (void) setSuit: (NSString \*) suit if  $([@[@"•", @"•", @"•", @"•"] contains0bject:suit])$  {  $suit = suit;$  $\mathcal{F}$  $\mathcal{F}$ contains0bject: is  $(NSstring *)$ suit NSArrav **method.**  $an$ return suit ? suit : @"?"; Stanford CS193p **Fall 2013** @end

## Problem With Implementing BOTH The Setter And The Getter For A Property

### Objective-C

PlayingCard.h

PlayingCard.m

```
#import "Card.h"
                                                   #import "PlayingCard.h"
@interface PlayingCard : Card
                                                    @implementation PlayingCard
@property (strong, nonatomic) NSString *suit;
                                                    - (NSString *)contents
@property (nonatomic) NSUInteger rank;
                                                    \{NSArray *rankStrings = @[@"?",@"A",@"2",@"3",...,@"10",@"J",@"Q",@"K"];
                                                        return [rankStrings[self.rank] stringByAppendingString:self.suit];
                                                    \mathbf{r}But there's a problem here now.
          A compiler warning will be generated
@end
                     if we do this.
                         Why?
          Because if you implement BOTH the
          setter and the getter for a property,
          then you have to create the instance
           variable for the property yourself.
                                                    - (void)setSuit: (NSString *)suit
                                                    \{if ([@[@""",@"*",@"*",@"*"] containsObject:suit]) {
                                                            _ suit = suit;
                                                        ł
                                                    ł
                                                    - (NSString *)suit
                                                        return suit ? suit : @"?";
                                                                                                                              Stanford CS193p
                                                    @end
                                                                                                                                 Fall 2013
```
# **Must Synthesize The suit Property**

Objective-C

#### PlayingCard.h

#### #import "Card.h"

**@end** 

@interface PlayingCard : Card

@property (strong, nonatomic) NSString \*suit; (@property (nonatomic) NSUInteger rank;

> But there's a problem here now. A compiler warning will be generated if we do this. Why? Because if you implement BOTH the setter and the getter for a property, then you have to create the instance variable for the property yourself.

#import "PlayingCard.h"

@implementation PlayingCard

- (NSString \*)contents  $\{$ 

 $\mathcal{F}$ 

NSArray \*rankStrings = @[@"?",@"A",@"2",@"3",...,@"10",@"J",@"Q",@"K"]; return [rankStrings[self.rank] stringByAppendingString:self.suit];

@synthesize suit = suit;  $//$  because we provide setter AND getter

Luckily, the compiler can help with this using the @synthesize directive.

If you implement only the setter OR the getter (or neither), the compiler adds this esynthesize for you.

PlayingCard.m

```
(void)setSuit: (NSString *)suit
\{if ([@[@"•", @"•", @"•", @"•"] containsObject:suit]) {
        _suit = suit;
    \mathcal{F}ł
- (NSString *)suit
    return suit ? suit : @"?",
@end
```
Stanford CS193p **Fall 2013** 

### **Only Access \_PropertyName From Setter & Getter**

#### Objective-C

PlayingCard.m

#import "PlayingCard.h"

 $\mathbf{r}$ 

@implementation PlayingCard

- (NSString \*)contents  $\overline{1}$ 

> NSArray \*rankStrings =  $@[@"?",@"A",@"2",@"3",...,@"10",@"J",@"Q",@"K"\},$ return [rankStrings[self.rank] stringByAppendingString:self.suit];

@synthesize suit = \_suit; // because we provide setter AND getter

You should only ever access the instance variable directly ...

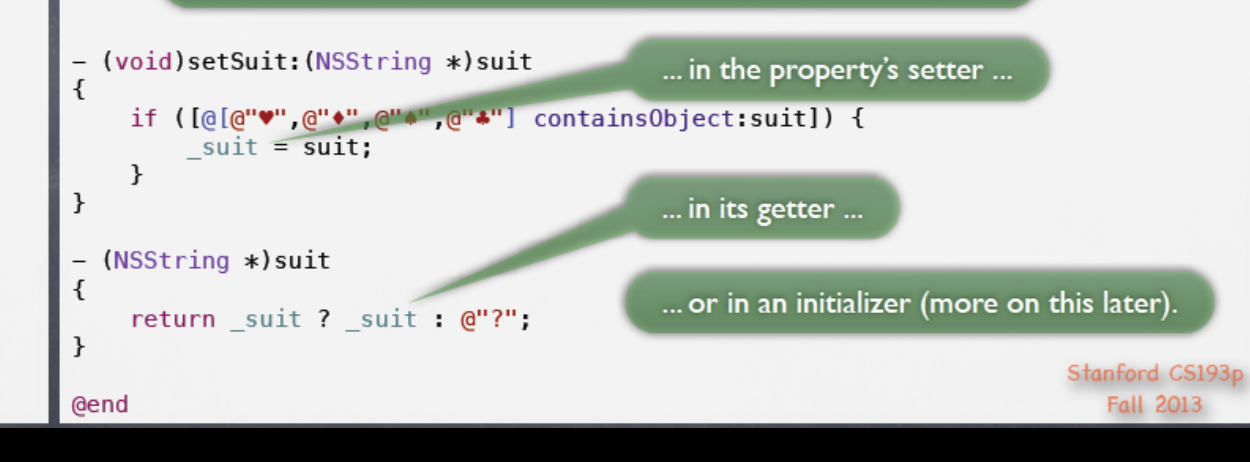

**@end** 

PlayingCard.h

@interface PlayingCard : Card

@property (strong, nonatomic) NSString \*suit;

@property (nonatomic) NSUInteger rank;

#import "Card.h"

# **Class Methods**

### Objective-C

PlayingCard.m

Stanford CS193p

**Fall 2013** 

#### #import "Card.h"

@interface PlayingCard : Card

PlayingCard.h

@property (strong, nonatomic) NSString \*suit; (aproperty (nonatomic) NSUInteger rank;

**@end** 

```
All of the methods we've seen so far
          are "instance methods".
They are methods sent to instances of a class.
  But it is also possible to create methods
       that are sent to the class itself.
 Usually these are either creation methods
    (like alloc or stringWithFormat:)
             or utility methods.
```

```
#import "PlayingCard.h"
@implementation PlayingCard
- (NSString *) contents
\mathcal{F}NSArray *rankStrings = @[@"?",@"A",@"2",@"3",...,@"10",@"J",@"Q",@"K"];
    return [rankStrings[self.rank] stringByAppendingString:self.suit];
\alpha esynthesize suit = suit; // because we provide setter AND getter
- (void)setSuit: (NSString *)suit
    if ([@[@"•", @"•", @"•", @"•"] contains0bject:suit]) {
        suit = suit;
    ł
- (NSString *) suit
```

```
return suit ? suit : @"?";
```

```
ι
```
**@end** 

ſ

 $\overline{\mathcal{L}}$ 

}

 $\mathbf{r}$ 

## **Our First Class Method**

#### Objective-C

PlayingCard.m

#### #import "Card.h"

@interface PlayingCard : Card

PlayingCard.h

@property (strong, nonatomic) NSString \*suit; @property (nonatomic) NSUInteger rank;

> Class methods start with + Instance methods start with -

**Gend** 

Here's an example of a class utility method which returns an NSArraw of the N which are valid suits (e.g.  $\spadesuit$ ,  $\clubsuit$ ,  $\heartsuit$ , and  $\spadesuit$ ).

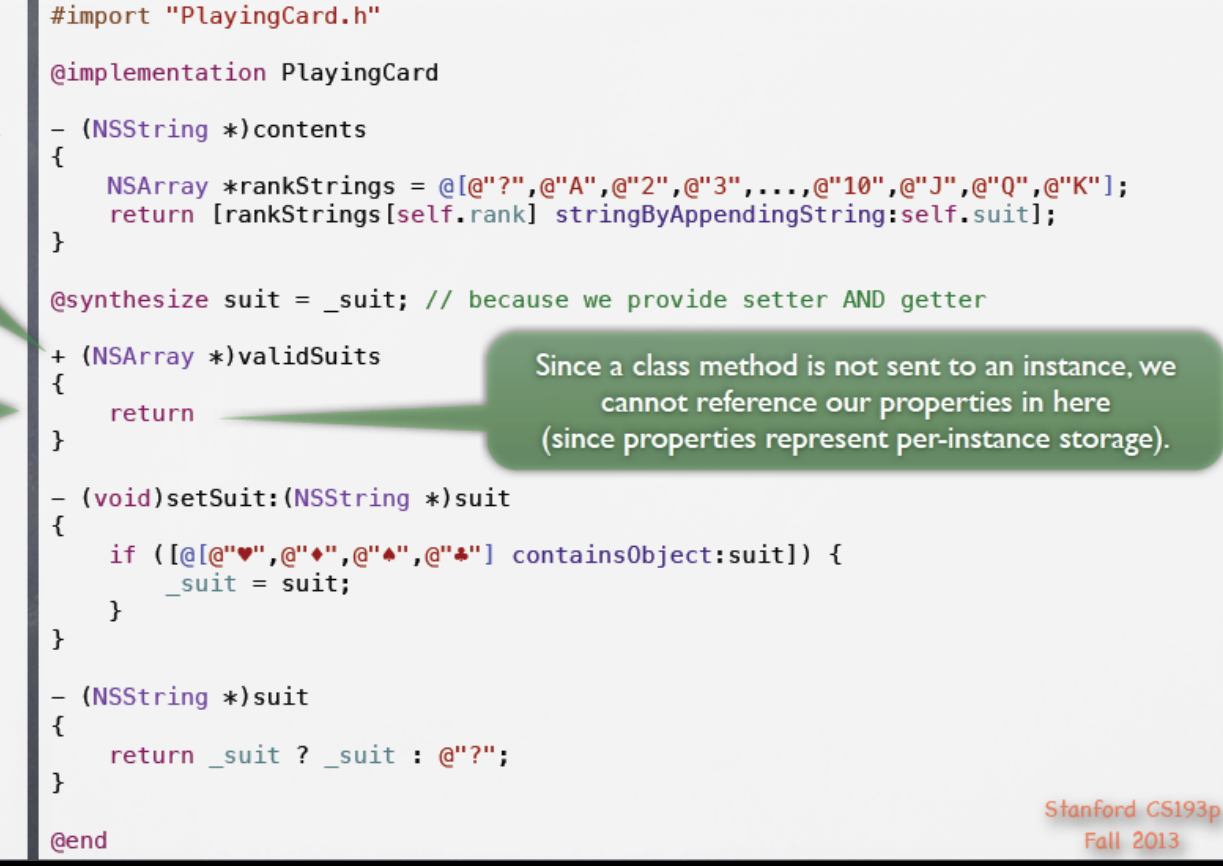

## Move The NSArray To The validSuits Method

### Objective-C

#import "PlayingCard.h"

PlayingCard.m

Stanford CS193p

**Fall 2013** 

#import "Card.h"

PlayingCard.h

@interface PlayingCard : Card

@property (strong, nonatomic) NSString \*suit; (aproperty (nonatomic) NSUInteger rank;

@end

Here's an example of a class utility method which returns an NSArray of the which are valid suits (e.g.  $\clubsuit$ ,  $\clubsuit$ ,  $\heartsuit$ , and  $\spadesuit$ ). @implementation PlayingCard - (NSString \*)contents NSArray \*rankStrings = @[@"?",@"A",@"2",@"3",...,@"10",@"J",@"Q",@"K"]; return [rankStrings[self.rank] stringByAppendingString:self.suit]; @synthesize suit = \_suit; // because we provide setter AND getter + (NSArray \*) validSuits We actually already have the array return @[@""", @"\*", @"\*", @"\*"]; of valid suits, so let's just move that up into our new class method. (void)setSuit: (NSString \*)suit contains0bject:suit]) { if  $($ suit =  $suit$ ; ł  $(NSString *)$ suit return suit ? suit : @"?";

@end

 $\overline{A}$ 

 $\mathbf{R}$ 

 $\{$ 

 $\mathbf{L}$ 

 $\{$ 

ł

# **Call validSuits From The Setter**

### Objective-C

PlayingCard.h

PlayingCard.m

#### #import "Card.h" #import "PlayingCard.h" @implementation PlayingCard @interface PlayingCard : Card @property (strong, nonatomic) NSString \*suit; - (NSString \*)contents (Oproperty (nonatomic) NSUInteger rank;  $\{$ NSArray \*rankStrings = @[@"?",@"A",@"2",@"3",...,@"10",@"J",@"Q",@"K"]; return [rankStrings[self.rank] stringByAppendingString:self.suit];  $\mathcal{F}$  $\alpha$  esynthesize suit = suit; // because we provide setter AND getter @end + (NSArray \*) validSuits ſ See how the name of the class appears in return @[@"\", @"+", @"+", @"+"]; the place you'd normally see a pointer to  $\mathcal{F}$ an instance of an object? - (void)setSuit: (NSString \*)suit ₹ Now let's invoke our new if ([[PlayingCard validSuits] containsObject:suit]) { class method here.  $suit = suit;$  $\mathcal{F}$ ł  $(NSString *) suit$ return suit ? suit : @"?"; ļ Stanford CS193p @end **Fall 2013**

#### **Notice How A Class Method Is Invoked**

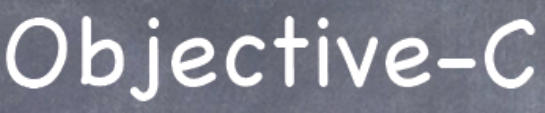

PlayingCard.h

PlayingCard.m

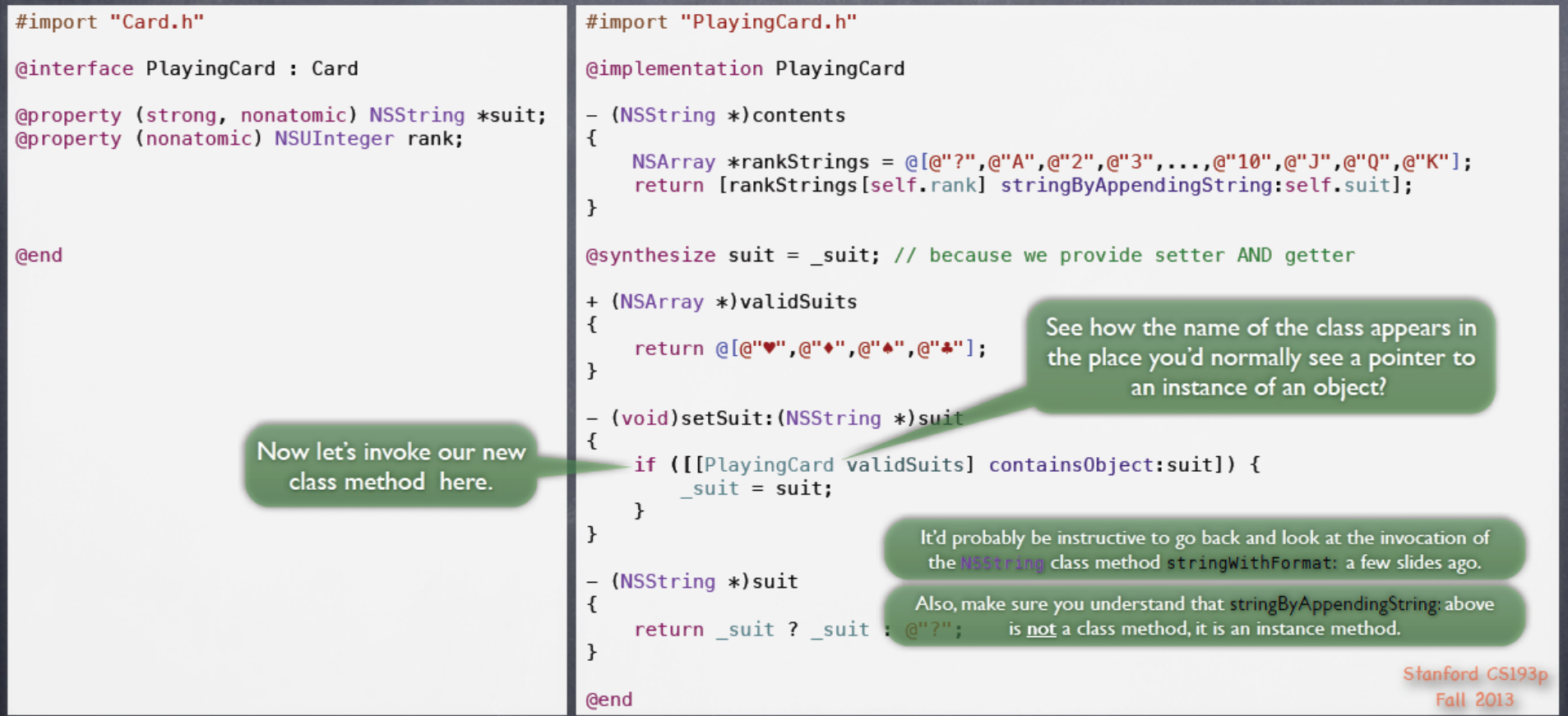

#### You Can Make A Class Method Public

### Objective-C

PlayingCard.h #import "Card.h"

@interface PlayingCard : Card

@property (strong, nonatomic) NSString ∗suit; **Coroperty (nonatomic) NSUInteger rank:** 

+ (NSArray \*)validSuits;

@end

The validSuits class method might be useful to users of our PlayingCard class, so let's make it public.

```
#import "PlayingCard.h"
@implementation PlayingCard
- (NSString *)contents
\{NSArray *rankStrings = @[@"?",@"A",@"2",@"3",...,@"10",@"J",@"Q",@"K"];
    return [rankStrings[self.rank] stringByAppendingString:self.suit];
}
\alpha esynthesize suit = suit; // because we provide setter AND getter
+ (NSArray *)validSuits
\{return @[@"", @"*", @"*", @"*"];
ł
- (void)setSuit:(NSString *)suit
\{if ([[PlayingCard validSuits] containsObject:suit]) {
        suit = suit;ł
ł
- (NSString *) suit
    return _suit ? _suit : @"?";
ł
                                                                        Stanford CS193p
```
PlayingCard.m

**Fall 2013** 

@end

# **Collapse Methods To Make Room**

#### Objective-C

PlayingCard.m

@interface PlayingCard: Card

@property (strong, nonatomic) NSString \*suit; (aproperty (nonatomic) NSUInteger rank;

+ (NSArray \*)validSuits;

PlayingCard.h

#import "Card.h"

**@end** 

#import "PlayingCard.h"

@implementation PlayingCard

- (NSString \*) contents  $\overline{1}$ 

> NSArray \*rankStrings = @[@"?",@"A",@"2",@"3",...,@"10",@"J",@"Q",@"K"]; return [rankStrings[self.rank] stringByAppendingString:self.suit];

 $\alpha$  esynthesize suit = suit; // because we provide setter AND getter + (NSArray \*)validSuits { $\Box$ }

- (void)setSuit: (NSString \*)suit { $\text{...}$ }
- $-$  (NSString \*) suit  $\{\blacksquare\}$

 $\mathbf{r}$ 

# **Our Second Class Method**

### Objective-C

PlayingCard.h

#import "Card.h"

PlayingCard.m

@interface PlayingCard : Card

@property (strong, nonatomic) NSString \*suit; (aproperty (nonatomic) NSUInteger rank;

+ (NSArray \*)validSuits;

**@end** 

Let's move our other array (the strings of the ranks) into a class method too.

```
@implementation PlayingCard
- (NSString *) contents
    NSArray * rankStrings =return [rankStrings[self.rank] stringByAppendingString:self.suit];
\alpha esynthesize suit = suit; // because we provide setter AND getter
```

```
+ (NSArray *) validSuits \{\overline{\cdots}\}- (void)setSuit: (NSString *)suit \{\overline{\cdots}\}
```

```
- (NSString *) suit \{\blacksquare\}
```
+ (NSArray \*) rankStrings

#import "PlayingCard.h"

```
€
```
 $\mathbf{r}$ 

 $\{$ 

 $\mathcal{F}$ 

return @[@"?", @"A", @"2", @"3", ..., @"10", @"J", @"Q", @"K"];

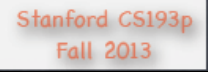

## Invoke Our New Class Method

### Objective-C

#### PlayingCard.m

**Fall 2013** 

#### #import "PlayingCard.h" And now let's call @interface PlayingCard : Card @implementation PlayingCard that class method. @property (strong, nonatomic) NSString \*suit;  $-$  (NSString  $*)$  contents (aproperty (nonatomic) NSUInteger rank;  $\{$  $NSArray * rankStrings = [PlayingCard rankStrings];$ return [rankStrings[self.rank] stringByAppendingString:self.suit];  $\mathcal{F}$  $\alpha$  esynthesize suit = suit; // because we provide setter AND getter + (NSArray \*) validSuits { $\text{...}$ } - (void)setSuit: (NSString \*)suit  $\{\overline{\omega}\}$ Note that we are not  $-$  (NSString \*)suit  $\{\blacksquare\}$ required to declare this earlier We'll leave this one private in the file than we use it. because the public API for + (NSArray \*) rankStrings € the rank is purely numeric. return @[@"?",@"A",@"2",@"3",...,@"10",@"J",@"Q",@"K"];  $\mathbf{r}$ Stanford CS193p

PlayingCard.h

+ (NSArray \*)validSuits;

#import "Card.h"

**Gend** 

```
Gend
```
#### Our Third Class Method Is Also Public

#### Objective-C

PlayingCard.m

**Fall 2013** 

#### #import "PlayingCard.h" #import "Card.h" @interface PlayingCard : Card @implementation PlayingCard @property (strong, nonatomic) NSString \*suit; - (NSString \*) contents (aproperty (nonatomic) NSUInteger rank; € NSArray \*rankStrings = [PlayingCard rankStrings]; return [rankStrings[self.rank] stringByAppendingString:self.suit]; + (NSArray \*)validSuits;  $\mathcal{F}$ + (NSUInteger)maxRank; @synthesize suit = \_suit; // because we provide setter AND getter **@end** + (NSArray \*)validSuits { $\Box$ } - (void)setSuit: (NSString \*)suit { $\text{...}$ } - (NSString \*)suit  $\{\blacksquare\}$ + (NSArray \*) rankStrings ₹ return @[@"?", @"A", @"2", @"3", ..., @"10", @"J", @"Q", @"K"]; ł But here's another class + (NSUInteger)maxRank { return [[self rankStrings] count]-1; } method that might be good to make public. So we'll add it to the header file. Stanford CS193p

PlayingCard.h

### Use Our New Class Method In The rank Setter

### Objective-C

PlayingCard.m

Stanford CS193p

**Fall 2013** 

#### #import "Card.h" #import "PlayingCard.h" @interface PlayingCard : Card @implementation PlayingCard @property (strong, nonatomic) NSString \*suit; - (NSString \*) contents (@property (nonatomic) NSUInteger rank;  $\{$  $NSArray * rankStrings = [PlayingCard rankStrings];$ return [rankStrings[self.rank] stringByAppendingString:self.suit]; + (NSArray \*) validSuits; } + (NSUInteger)maxRank;  $\alpha$  esynthesize suit = suit; // because we provide setter AND getter **Gend** + (NSArray \*)validSuits { $\text{...}$ } - (void)setSuit: (NSString \*)suit  $\{\blacksquare\}$  $-$  (NSString \*)suit  $\{\blacksquare\}$ + (NSArray \*)rankStrings € return @[@"?", @"A", @"2", @"3", ..., @"10", @"J", @"Q", @"K"]; ł + (NSUInteger)maxRank { return [[self rankStrings] count]-1; } And, finally, let's use maxRank inside the - (void)setRank:(NSUInteger)rank setter for the rank correporty to make sure  $\{$ the rank is never set to an improper value. if (rank <= [PlayingCard maxRank]) { rank =  $rank$ ;  $\mathcal{F}$ ł

PlayingCard.h

@end

## That's It For PlayingCard

#### PlayingCard.h

#### Objective-C

#import "PlayingCard.h"

PlayingCard.m

#import "Card.h" @interface PlayingCard : Card

@property (strong, nonatomic) NSString \*suit; **Coroperty (nonatomic) NSUInteger rank:** 

+ (NSArray \*)validSuits;

+ (NSUInteger)maxRank;

@end

That's it for our PlayingCard. It's a good example of array notation, @synthesize, class methods, and using getters and setters for validation.

```
@implementation PlayingCard
- (NSString *)contents
\{NSArray * rankStrings = [PlayingCard rankStrings];return [rankStrings[self.rank] stringByAppendingString:self.suit];
}
\alpha esynthesize suit = suit; // because we provide setter AND getter
+ (NSArray *)validSuits {<del>□</del>}
- (void)setSuit:(NSString *)suit \{\overline{\cdots}\}- (NSString *) suit \{\blacksquare\}+ (NSArray *) rankStrings
\{return @[@"?",@"A",@"2",@"3",...,@"10",@"J",@"Q",@"K"];
}
+ (NSUInteger)maxRank { return [[self rankStrings] count]-1; }
- (void)setRank: (NSUInteger)rank
\overline{A}if (rank \leq [PlayingCard maxRank]) {
         rank = rank:
    \mathcal{F}ł
                                                                              Stanford CS193p
                                                                                 Fall 2013
@end
```
# Key References

#### **Paul Hegarty**

CS193P: iPhone Application Development. Course Taught at Stanford University, Fall 2013. Online version available on iTunes U